## **Policy Configuration**

When adding a new policy, you have to configure its details.

The following policies can be found in **Scheer PAS** API Management:

<span id="page-0-0"></span>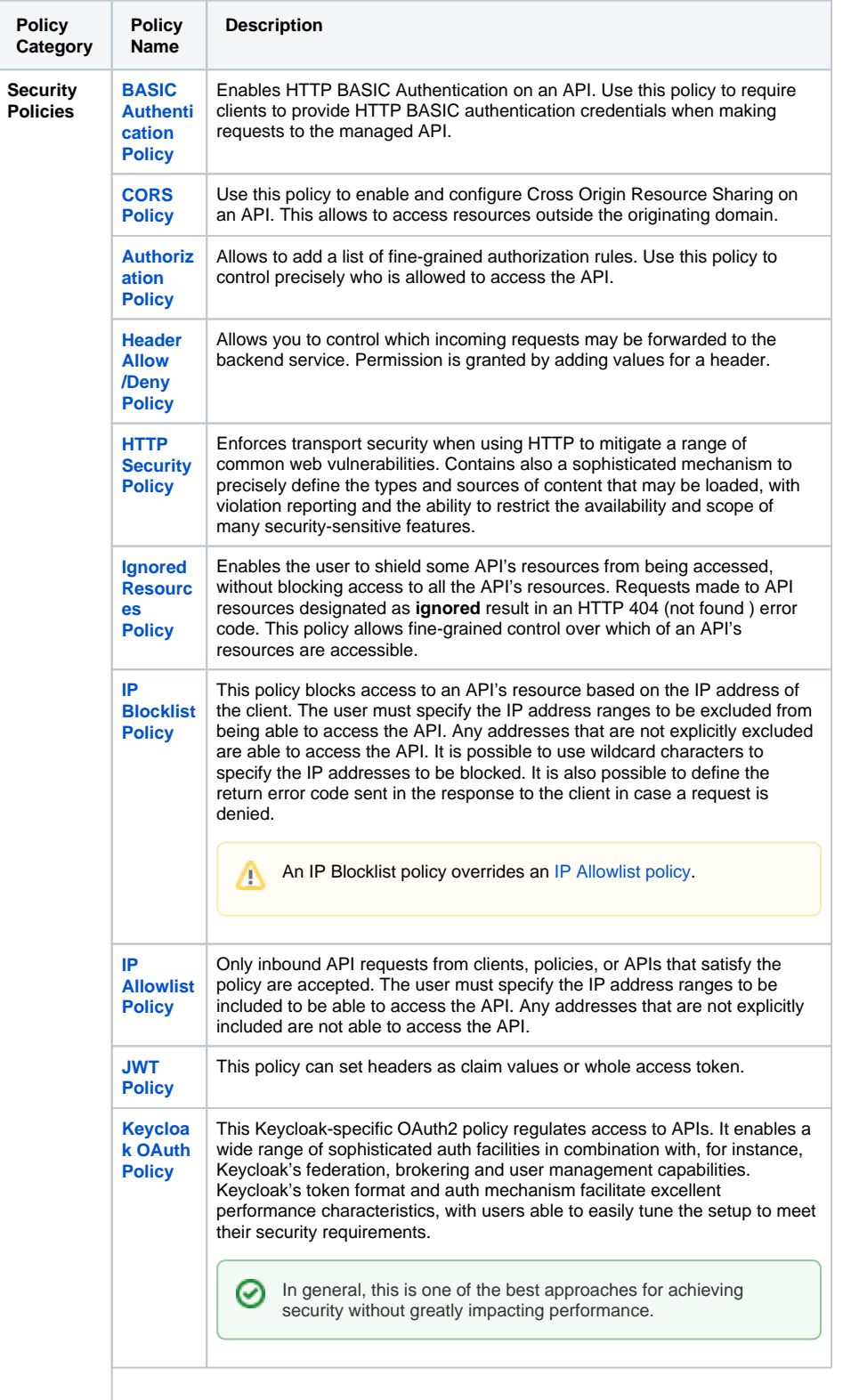

**Related Pages:**

[Assigning Policies](https://doc.scheer-pas.com/display/APIMGMNT2311/Assigning+Policies)

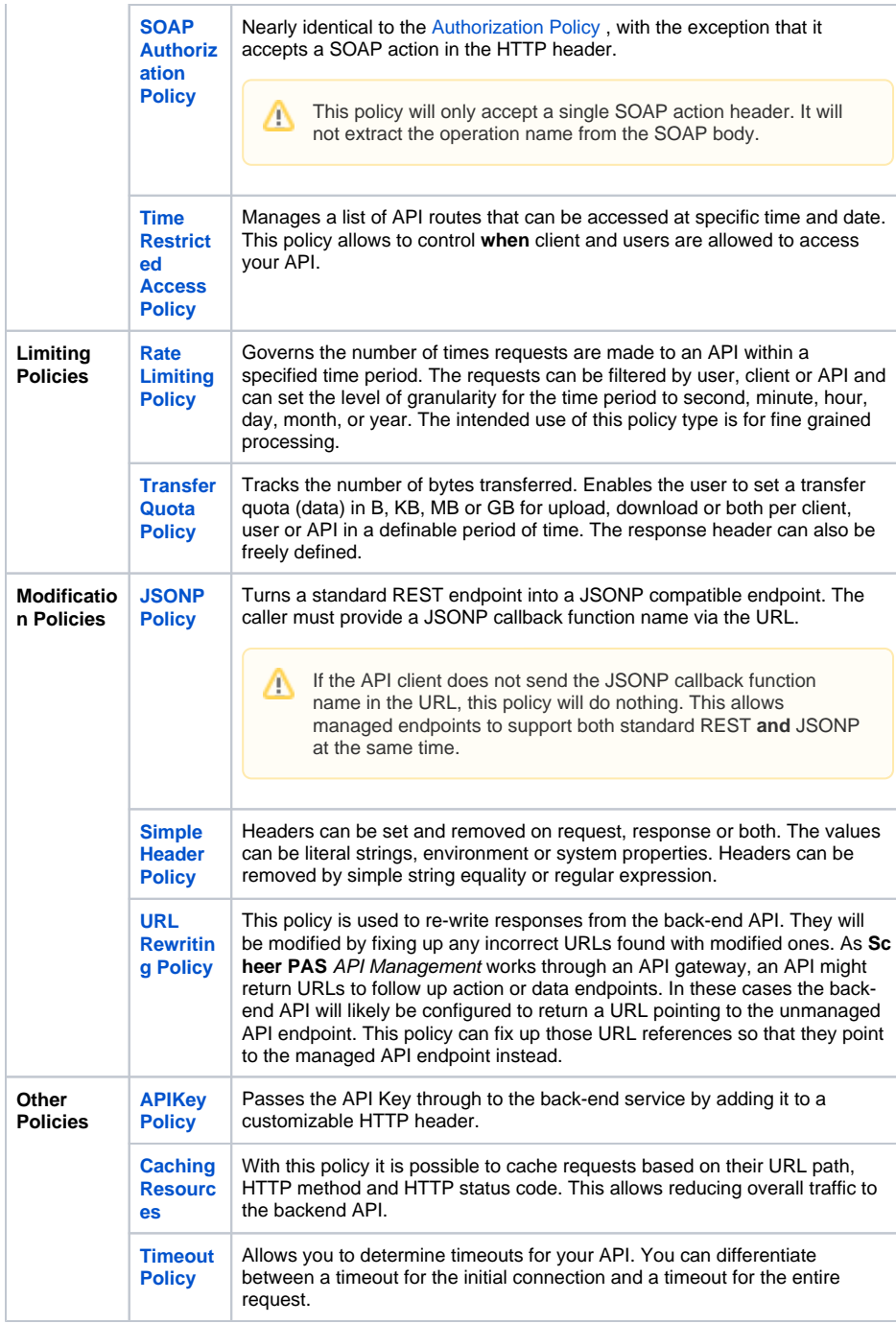